# **NORMES IRéMus**

### **REMISE DU MANUSCRIT**

- Fichiers textes fournis en format .doc, .docx. Vous référer aux feuilles de styles proposées dans le dossier Outils de l'IReMus.
- Fichiers images, définition : 300 pixels par pouce (ppp ou dpi) pour les images en couleurs et en niveaux de gris, 1200 ppp pour les images noir et blanc ; taille (résolution) au moins égale à celle du format final (environ 12 cm de large en pleine page).
- Ouvrages : dans le cas d'un auteur unique, nommer les fichiers par nom de partie ou de chapitre : 00-Pages-de-titre, 01- Introduction, 02-Partie-I, 03-Chapitre-1, [...] 09-Bibliographie, 10-Index, 11-Table-des-matières. Dans le cas d'un ouvrage collectif, nommer les fichiers par nom d'auteur : 00-Pages-de-titre, 01-Introduction, 02-Martin, 03-Dupont, 04-Durand, [...] 12-Bibliographie, 13-Index, 14-Table-des-matières, etc.

### **TITRAILLES**

- Éviter les mentions qui n'apportent rien au contenu comme « Introduction » ou « Conclusion »
- Appliquer les feuilles de styles Article ou Ouvrage, selon votre publication, proposées dans le dossier Outils mis à disposition sur le site de l'IReMus.

+ « citation » dans le cas de citation longue.

# REGLES TYPOGRAPHIQUES APPLIQUÉES PAR L'IRéMus

# **Règles générales**

- Accentuez les lettres capitales.
- N'utilisez pas la fonction puces et numéros de Word.
- N'utilisez ni gras, ni soulignement.
- L'italique est à réserver aux emplois canoniques, décrits *infra*.
- Évitez les intertitres creux comme « introduction » ou « conclusion » ; laissez simplement une ligne blanche pour signaler le changement de section.

- Utilisez uniquement des polices avec empattement (serif) et des polices Unicode, ex : Times New Roman, Garamond.

### **Notes de bas de pages, abréviations et présentation**

édition scientifique : éd. direction d'ouvrage : dir. traduction d'ouvrage : trad. volume(s): vol.  $tome(s)$ :  $t.$ collection : coll. chapitre : chap. article : art.  $manuscrit(s) : ms.$ fascicule : fasc.  $folo(s)$ ,  $feuillet(s) : fol., f.$  $page(s)$ : p. pages suivantes : sq. et cetera : etc. confere : *cf.* N'utilisez « *cf.* » que pour suggérer une comparaison ou un rapprochement (utiliser « voir » dans les autres cas) et alii : et al. loco citato : loc. cit.

Lorsqu'une référence est répétée au sein d'un même article ou d'un même chapitre (voir paragraphe suivant), il est inutile de la reprendre intégralement en note. Elle doit toutefois être développée intégralement au début de chaque nouveau chapitre ou article lors de la première occurrence.

À la première apparition, le prénom de l'auteur est complet. Pour les apparitions suivantes, se contenter de l'initiale du prénom :

#### **Première référence :**

1 Jonathan Bate, *Romantic Ecology: Wordsworth and the Environmental Tradition*, London/New York, Routledge, 1991, p. 165.

#### **Référence suivante mais non consécutive :**

J. Bate, *Romantic Ecology…, op. cit.* , p. 214.

#### **Pour un article, même principe :**

 $1^{\text{re}}$  référence :

David Stradling, « The Smoke of Great Cities: British and American Efforts to Control Air Pollution, 1860-1914 », *Environmental History*, vol. 4, n° 1, 1999, p. 14-29. Référence suivante :

D. Stradling, « The Smoke of Great Cities... », art. cit., p. 19.

# **Composition des légendes d'illustrations**

Fig. 2 – Prénom Nom, *Titre de l'œuvre*, matière, taille, date, lieu de conservation ©XXX.

### **Typographie dans le corps du texte**

#### **Gras et soulignement**

Sauf exception, n'utiliser aucun de ces enrichissements.

#### **Italique**

S'applique dans les cas suivants :

- aux termes latins et à leurs abréviations (sauf « etc. ») ;

– aux citations et mots en langue étrangère ;

- aux titres d'ouvrages publiés et titres de périodiques (les titres d'articles seront composés en romain et entre guillemets).

– aux emplois en mention (« l'emploi du pronom *il* », « le terme *poésie* » ;

– aux marques de soulignement, soit dans le propos de l'auteur cité, soit lorsque l'auteur veut mettre en évidence des éléments d'une citation (préciser : « souligné dans le texte » ou « je souligne »),

- en musique pour les tonalités ou les notes.

- en jazz. Certains vocables étrangers paraissent devoir être utilisés sans traduction, donc en italique :

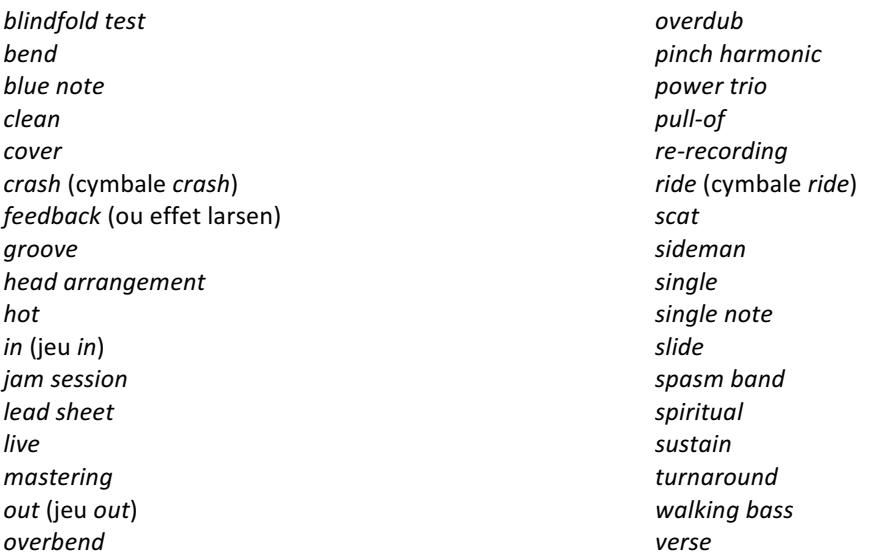

- musique pop/ rock/ chanson/ musiques populaires actuelles :

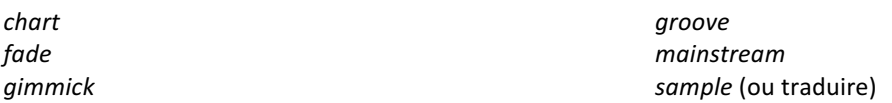

#### single (ou traduire)

#### Si vous optez pour la traduction des anglicismes suivants, traduction adoptée :

*fade in* : shunt *fade out* : contre-shunt *hit* : tube *mainstream* : grand public (si accolé à « audience » ou un terme équivalent) royalties : droits d'auteur, droits d'exploitation, redevance sample : échantillon sampling : échantillonnage *single* : simple

#### **Petites capitales**

Elles sont utilisées exclusivement :

– pour les siècles : « IX<sup>e</sup>-XIV<sup>e</sup> siècles ». Faire suivre le siècle d'un « e » en exposant (« er » pour premier : « l<sup>er</sup> siècle »). Le terme siècle doit être précédé d'une espace insécable. - pour les chapitres des livres bibliques : Matthieu, XXVI, 69-75 (notez que les livres bibliques se composent en romain). 

#### **Capitales**

Les capitales sont accentuées.

Elles sont utilisées pour indiquer les numéros de volumes ou de chapitres et les tomaisons : chap. XIV, t. III, vol. XI, etc.

*Idem* pour les chiffres romains précédés d'un nom propre : Louis XIV, George I<sup>er</sup>, etc.

– Les titres, grades, statuts et fonctions ne prennent pas, sauf exception, la majuscule : empereur, chancelier, roi, président, ambassadeur, ministre, général, sénateur, etc.

– Les noms d'organismes et de sociétés ne prennent la majuscule que sur le premier substantif (et éventuellement le déterminant et l'adjectif qui précèdent) et sont composés en romain : Centre national de la recherche scientifique, Institut national d'histoire de l'art, Archives nationales, Presses universitaires, Société générale.

– Les acronymes sont composés en capitales, sans point de séparation : ONU, OTAN, CNRS, SNCF, etc. Toutefois, certains sigles répandus et de prononciation aisée peuvent être composés en minuscules, avec une capitale initiale : Benelux, Euratom, Unesco.

#### **Citations**

– Les citations en français sont délimitées par des guillemets typographiques français et composées en romain : « exemple ».

- Les citations en langues étrangère sont composées en italique et délimitées par des guillemets typographiques français composés en romain « *Shall I compare thee to a summer's day?* » pour le reste, elles se conforment aux règles typographiques de la langue citée.

- Les citations en langues étrangère sont données en traduction française dans le texte pour respecter sa continuité linguistique. Et la version originale est placée à la suite de la citation (entre parenthèses dans le cas d'une citation courte), ou en note de bas de page avec les références à l'édition originale et au traducteur.

- Pour les citations de plus de quatre lignes, on a recours à la citation sortie, sans guillemets, avec retrait à gauche et dans un caractère de corps inférieur.

– Pour les vers cités à l'intérieur d'un paragraphe (et non en citation sortie), on sépare chaque vers par une barre oblique et chaque strophe d'une double barre oblique : /D'argent ; où le soleil, de la montagne fière/Luit : c'est un petit val qui mousse de rayons.//Un soldat jeune, bouche ouverte, tête nue,/Et la nuque baignant dans le frais cresson bleu,/

- Dans les notes, donner les références à une citation entre parenthèses :

1 « Je crois que vraiment, ce jour-là, j'allais décider notre séparation et partir pour Venise. » (Marcel Proust, *La Prisonnière*, éd. Pierre-Edmond Robert, Paris, Gallimard, 2000, p. 100.)

#### **Guillemets**

– On utilise uniquement des guillemets typographiques français avec espaces insécables : « exemple ». 

– On utilise les guillemets anglais doubles, sans espaces, uniquement dans le cas d'une citation à l'intérieur d'une citation : « un "exemple" parmi d'autres ». Pas de guillemets simples ni droits ("exemple").

#### **Demi-cadratin**

– On utilise le demi-cadratin – pour remplacer les virgules ou les parenthèses avant et après les incises.

Le demi-cadratin qui ouvre l'incise est suivi d'un espace insécable et le demi-cadratin qui referme l'incise est précédé d'un espace insécable.

Ex : Lorem -(espaceinsécable)ipsum dolor sit(espaceinsécable)- amet consectetur adipisicing

#### Placement des appels de notes de bas de page

 $-$  Éviter de mettre l'appel de note au premier terme que cette note précise : le placer plutôt au signe de ponctuation fort qui suit.

– L'appel de note doit suivre le mot auquel la note se rapporte – il est séparé du mot en question par un espace insécable – ou être placé avant le dernier signe de ponctuation ou le guillemet français fermant. Exemple : Lorem ipsum dolor sit amet consectetur adipisicing elit  $^1$ , ullamco laboris nisi ut aliquip <sup>2</sup> ? Duis aute irure « dolor in reprehenderit in voluptate  $^3$  ».

#### **Crochets droits**

– Ils remplacent les parenthèses à l'intérieur de tout passage déjà entre parenthèses.

 $-$  Ils indiquent un passage tronqué dans une citation : [...].

– Ils signalent un mot ou groupe de mots qui a été ajouté, modifié ou remplacé par l'auteur du manuscrit. 

- Ils signalent un commentaire dans une citation. Dans ce cas, le commentaire se compose en italique.

#### **Dates**

– Les dates sont indiquées au format JJ mois AAAA (ex. : 12 novembre 1955) et en français. Les mois ne sont pas abrégés.

– Pour séparer deux dates, et plus généralement deux nombres, on utilise exclusivement le trait  $d'$ union, sans espaces : 1914-1918 (et non 1914–1918), p. 35-42 (et non p. 35 - 42).

#### **Espaces insécable**

 $-$  En français, ils précédent les signes de ponctuation doubles  $(:: : ?)$ , ils suivent le guillemet typographique français ouvrant et précèdent le guillemet fermant. Un espace insécable sépare le numéro d'appel de note du mot auquel il se rattache. – De manière générale, ils sont insérés entre deux termes qui ne doivent pas être séparés : Moyen Âge, Napoléon I<sup>er</sup>, III<sup>e</sup> République, La Rochelle, etc.

– Ils sont utilisés comme séparateurs de milliers et lient le nombre à l'unité de mesure (ou équivalent) qui suit : 2 936 €, 3 500 000 t, 25 422 habitants.

#### Adresses de pages web (URL)

Les adresses de sites et de pages web (URL) sont systématiquement indiquées avec le préfixe « http:// », accompagnées de la date de mise en ligne si elle est disponible et de la date de dernière consultation. Le nom du site est composé soit en romain entre guillemets soit en italique sans guillemets. Ex : Sandrine Lefranc, « Un tribunal des larmes », La Vie des idées, http://www.laviedesidees.fr/Un-tribunal-des-larmes.html, mis en ligne le 8 octobre 2013, consulté le 9 mars 2014. 

### **Normes pour jazz, pop, rock, chanson**

- Le mot « jazz » est utilisé aussi bien comme substantif que qualificatif.
- Les noms de groupe s'écrivent en romain (: sans italiques) : The Beatles
- Les noms de label s'écrivent en romain : Savoy
- Les styles, musiques, récompenses et matériels, même empruntés de l'anglais, sont considérés comme entrés dans le lanbage courant et s'écrivent en romain :

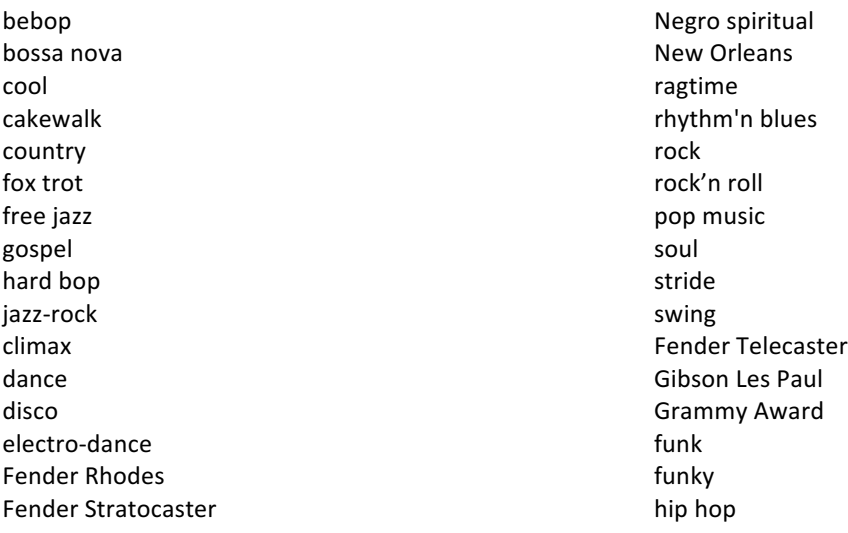

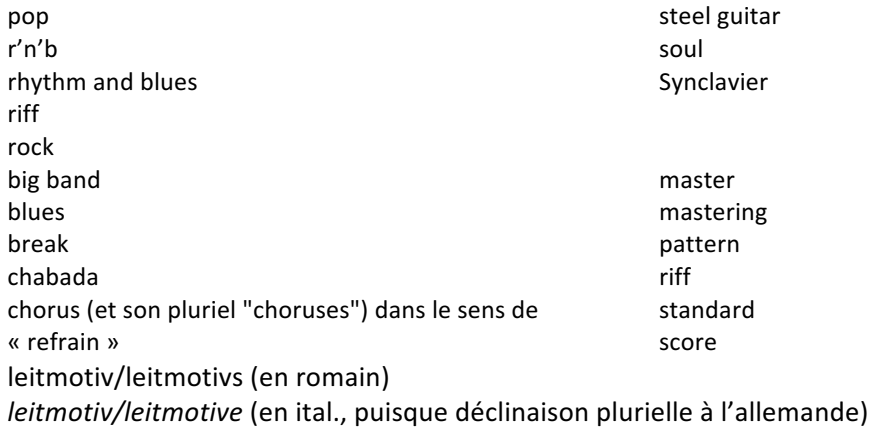

#### Formulations particulières :

Un album est enregistré « en direct » ou « *live* ». L'expression « en live » est impropre. maison de disques enregistrement multipiste

#### Titre d'œuvre, dans le corps du texte et en note de bas de page

En français : en romain, majuscule au premier mot seulement, le tout entre « ».

« Les feuilles mortes »

« Un témoin dans la ville »

En anglais : en romain, majuscules à tous les mots sauf les articles et les prépositions (sauf premier mot toujours en majuscule), le tout entre « ».

« All the Things You Are » « As Time Goes by »

Titre d'œuvre avec mentions complémentaires, pour note ou référence Deux possibilités :

1) On désigne une composition sans faire allusion à une version particulière. Dans ce cas :

- $\bullet$  le titre (entre guillemets);
- entre parenthèses le (ou les) compositeur(s) et l'auteur des paroles. « All the Things You Are » (Kern/Hammerstein).

Il n'existe pas de norme universelle pour l'ordre à donner entre compositeur et auteur des paroles. On a choisi ici de faire figurer le compositeur en premier.

2) Cas en principe le plus courant, on désigne une version particulière d'une composition :

- le titre (entre guillemets)
- l'auteur, dans le sens de signataire de l'œuvre.
- le label de la première édition
- la date

« Billie's Bounce », Charlie Parker, Savoy, 26 novembre 1945.

Facultativement, on peut indiquer :

- entre parenthèses après le titre le (ou les) compositeur(s) et l'auteur des paroles
- le lieu d'enregistrement

« Billie's Bounce » (Charlie Parker), Charlie Parker, Savoy, New York, 26 novembre 1945.

#### Album

- Prénom et nom de l'auteur-signataire
- titre de l'album (en italiques)
- label de la première édition
- si possible, année de première publication Miles Davis, Miles Ahead, Columbia, 1957.

# **Références bibliographiques**

• **Ouvrages** 

Une référence bibliographique d'ouvrage se compose ainsi :

Prénom Nom, *Titre de l'ouvrage*, Lieu d'édition, Maison d'édition, année de publication, [nombre de volumes, tome cité, chapitre] numéro(s) de page(s).

Ex : 

Simon Bréan, *La Science-Fiction en France. Théorie et histoire d'une littérature*, Paris, PUPS, 2013, p. 77-79. 

Pour les **ouvrages collectifs**, les noms des directeurs précèdent le titre du volume et sont suivis de la mention  $\kappa$  (dir.)  $\kappa$  :

Jacqueline Lichtenstein, Carole Maigné et Arnauld Pierre (dir.), Vers la science de l'art. L'esthétique scientifique en France, 1857-1937, Paris, PUPS, 2013.

Dans le cas d'une édition critique, le ou les noms des éditeurs scientifiques suivent le titre et la mention « éd. ». Noter que la date de publication des tomes se place alors après la tomaison :

Mallarmé, *Œuvres complètes*, éd. Bertrand Marchal, Paris, Gallimard, coll. « Bibliothèque de la Pléiade », t. I, 1998, t. II, 2003.

Si l'édition utilisée n'est pas l'édition originale, la date d'édition originale est indiquée après le titre entre parenthèses ou entre crochets droits :

Victor Hugo, Les Chansons des rues et des bois [1866], éd. Jean Gaudon, Paris, Gallimard, coll. « Poésie », 1982. 

Lorsque les différents tomes d'un même ouvrage ont chacun leur titre propre, donner en premier le titre général de l'ouvrage puis, après le numéro du tome, son titre en italique : Michel Foucault, *Histoire de la sexualité*, Paris, Gallimard, 1976-1984, 3 vol., t. I, La Volonté de savoir.

#### • **Périodiques**

Une référence de périodique se compose comme suit :

Prénom Nom, « Titre de l'article », *Nom du périodique*, volume, numéro, [« Titre du numéro », dir. du numéro,] date de publication [année/mois et année/trimestre et année selon les cas], pagination de l'article. 

Notez l'absence du lieu de publication, de la maison d'édition et de la préposition « dans ». Ex :

Béatrice Didier, « Voltaire et la crise du poème lyrique », *Revue Voltaire*, n° 13, 2013, p. 19-29. Martine Berlan-Darqué et Bernard Kalaora, « Du pittoresque au "tout-paysage" », Études rurales, n° 121-124, « De l'agricole au paysage », dir. Jacques Cloarec et Pierre Lamaison, 1991, p. 23-35.

#### • Article ou contribution à un ouvrage collectif

Une référence de périodique se compose ainsi :

Prénom Nom, « Titre de l'article », dans Prénom Nom (dir.), *Titre de l'ouvrage*, Lieu d'édition, Maison d'édition, année de publication, pagination. Les titres d'article ne prennent la majuscule que sur le terme initial.

 $Ex:$ 

Marie Barral-Baron, « Érasme et la cité humaniste : de l'idéal platonicien à la désillusion bâloise », dans Élisabeth Crouzet-Pavan, Denis Crouzet et Philippe Desan (dir.), *Cités humanistes, cités politiques (1400-1600)*, Paris, PUPS, 2014, p. 109-122.

Dans le cas d'un texte extrait d'un recueil ou d'une anthologie, il n'est pas nécessaire de répéter le nom de l'auteur : 

Gérard Genette, « La rhétorique restreinte », dans *Figures III*, Paris, Éditions du Seuil, coll. « Poétique », 1972, p. 21-40, ici p. 23-24.

#### • **Ouvrage extrait d'œuvres complètes**

Les deux titres sont en italiques :

Edgar Allan Poe, *Eureka* [1848], dans *Contes, Essais, Poèmes,* éd. Claude Richard, Paris, Robert Laffont, coll. « Bouquins », 1989, p. 1134.

Dans le cas d'une coédition, séparer de même les noms des maisons d'édition par une barre oblique sans espaces : Gallimard/RMN.

Ne mentionner ni « Éd. » ni « Éditions » sauf lorsque ce terme fait partie intégrante du nom de l'éditeur : Éditions de Minuit ; Éditions du Seuil ; CNRS Éditions.

Le nom de la collection, le cas échéant, est à composer en romain et doit être placé entre guillemets, précédé de « coll. » et d'un espace insécable :

... Paris, Gallimard, coll. « Bibliothèque de la Pléiade », ... ... Paris, Éditions du Seuil, coll. « Poétique », ... ... Paris, LGF, coll. « Le Livre de poche », ...

# **Bibliographie de fin d'ouvrage**

- Classer les références par nom d'auteur.
- Lorsque plusieurs œuvres/articles d'un auteur sont cités, remplacer le nom par un tiret cadratin  $(-)$  et classer les œuvres par ordre chronologique.
- Les noms d'auteur exclusivement (et non d'éditeur scientifique, de traducteur, etc.) sont à

composer en petites capitales, en conservant la majuscule : SAINTE-BEUVE, Charles-Augustin. 

- Mettre un point final à la fin de chaque référence.
- Les abréviations de références (op. cit., *ibid.*, éd. cit., etc.) sont exclues.
- Les usuels (dictionnaires, encyclopédies) n'ont pas à figurer dans la bibliographie. Exemple :

BLANCHOT, Maurice, *Le Livre à venir*, Paris, Gallimard, coll. « Idées », 1971.  $-$ , *De Kafka à Kafka*, Paris, Gallimard, coll. « Folio essais », 1994. BRÉAN, Simon, *La Science-Fiction en France. Théorie et histoire d'une littérature*, Paris, PUPS, coll. « Lettres françaises », 2013.

• Dans les ouvrages collectifs, aucune bibliographie de fin d'article n'est acceptée. Le directeur du volume devra constituer une bibliographie générale, en opérant des choix si nécessaires, et limiter la bibliographie au sujet traité.

# **Préparation de l'index**

#### Pour l'indexation, éviter le balisage d'index dans Word.

Pour établir les index, deux méthodes sont alors possibles :

– L'auteur fournit un tableau de concordance qui indique, pour chaque entrée, les termes à indexer tels qu'ils apparaissent dans le texte comme suit :

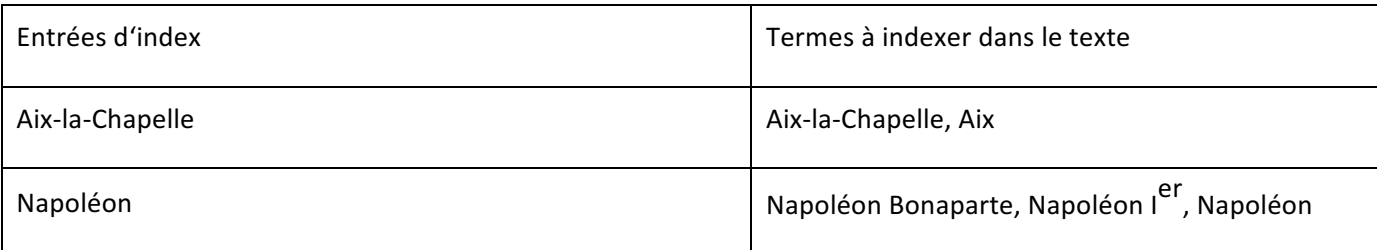

– L'auteur constitue l'index sur le dernier jeu d'épreuves (en surlignant sur la version imprimée ou

bien sur le fichier pdf les entrées souhaitées et leur emplacement). L'éditeur fournit alors une version PDF du livre pour faciliter les recherches et le contrôle des occurrences.